### *Course 395: Machine Learning - Lectures*

Lecture 1-2: Concept Learning (M. Pantic)

Lecture 3-4: Decision Trees & CBC Intro (M. Pantic & S. Petridis)

Lecture 5-6: Evaluating Hypotheses (S. Petridis)

Lecture 7-8: Artificial Neural Networks I (S. Petridis)

Lecture 9-10: Artificial Neural Networks II (S. Petridis)

Lecture 11-12: Artificial Neural Networks III (S. Petridis)

Lecture 13-14: Genetic Algorithms (M. Pantic)

### *Stochastic Gradient Descent*

- Stochastic/Incremental/On-line: One example at a time is fed to the network.
- Weights are updated after each example is presented to the network

### *Batch Gradient Descent*

- Batch: All examples are fed to the network. Weights are updated only after all examples have been presented to the network
- For each weight the corresponding gradient (or  $\Delta w$ ) is computed (for each example).
- The weights are updated based on the average gradient over all examples.Type equation here.
- $\Delta w_{allExamples}$  = 1  $\frac{1}{D}\sum_{d=1}^{D}\Delta w_{oneExample}$

### *Mini-batch Gradient Descent*

- Mini-Batch: M randomly examples are fed to the network.  $-M =$  usually  $32...128$
- For each weight the corresponding gradient (or  $\Delta w$ ) is computed (for each example).
- The weights are updated based on the average gradient over all M examples.
- Set of M examples is called mini-batch.
- Popular approach in deep neural networks.
- Sometimes called stochastic gradient descent (NOT to be confused with online/incremental gradient descent).

# **Imperial College**

### *Backpropagation Stopping Criteria*

- When the gradient magnitude (or  $\Delta w_i$ ) is small, i.e.  $\partial E$  $\partial w_i$  $< \delta$  or  $\Delta w_i < \delta$
- When the maximum number of epochs has been reached
- When the error on the validation set does not improve for *n* consecutive times (this implies that we monitor the error on the validation set). This is called early stopping.

## *Early stopping*

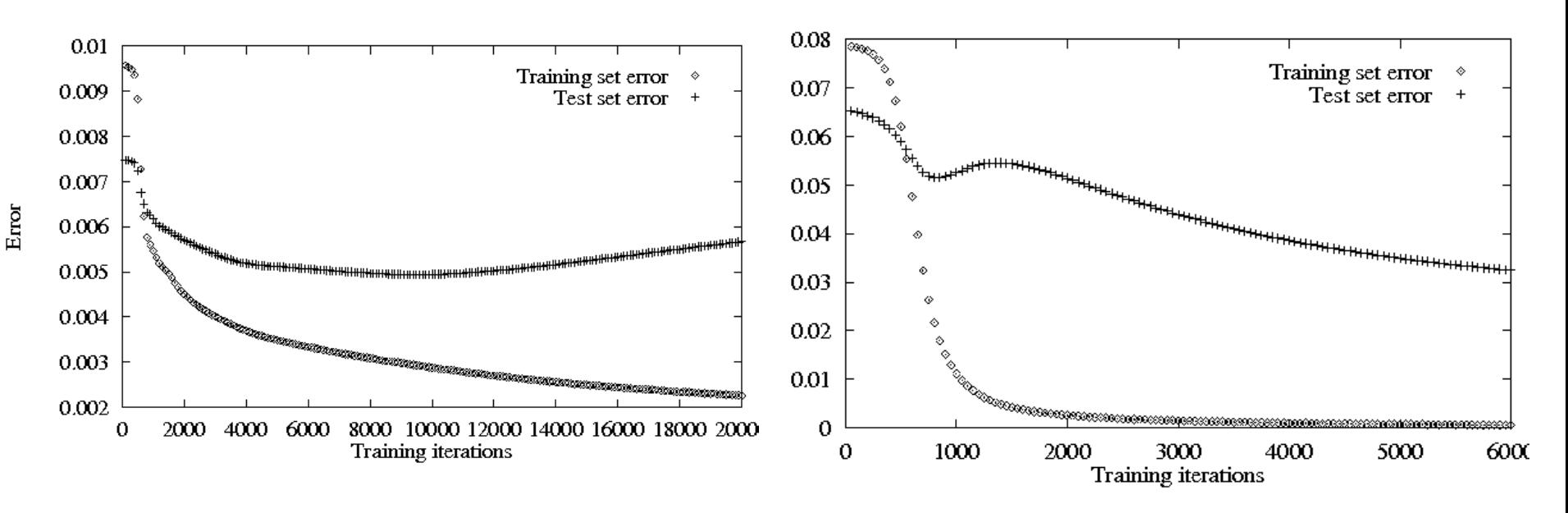

- Stop when the error in the validation does not impove.
- Error might decrease in the training set but increase in the 'validation' set (overfitting!)
- It is also a way to avoid overfitting.

# *Backpropagation Summary*

- 1. Initialise weights randomly
- 2. For each input training example *x* compute the outputs (**forward pass**)
- 3. Compute the output neurons errors and then compute the update rule for output layer weights (**backward pass**)  $\Delta w_{kj}$ =  $-\eta$  $\partial E$  $\partial w_{kj}$  $=-\eta \delta_k y_j$  where  $\delta_k =$  $\partial E$  $\boldsymbol{\partial} \boldsymbol{o}_{\boldsymbol{k}}$  $\bm{\partial} \bm{\sigma}(\bm{net}_k)$  $\boldsymbol{\partial} \boldsymbol{n}$ et $_k$
- 4. Compute hidden neurons errors and then compute the update rule for hidden layer weights **(backward pass)**

$$
\Delta w_{ji} = -\eta \frac{\partial E}{\partial w_{ji}} = -\eta \delta_j x_i \text{ where } \delta_j = \sum_{k=1}^K (\delta_k w_{kj}) \frac{\partial \sigma(net_j)}{\partial net_j}
$$

### *Backpropagation Summary*

- 5. Compute the sum of all  $\Delta w$ , once all training examples have been presented to the network
- 6. Update weights  $w_i \leftarrow w_i + \Delta w_i$
- 7. Repeat steps 2-6 until the stopping criterion is met
- The algorithm will converge to a weight vector with minimum error, given that the learning rate is sufficiently small

# *Backpropagation: Convergence*

- Converges to a local minimum of the error function
	- ... can be retrained a number of times
- Minimises the error over the training examples
	- ... will it generalise well over unknown examples?
- Training requires thousands of iterations (slow)
	- ... but once trained it can rapidly evaluate output

### *Backpropagation: Error Surface*

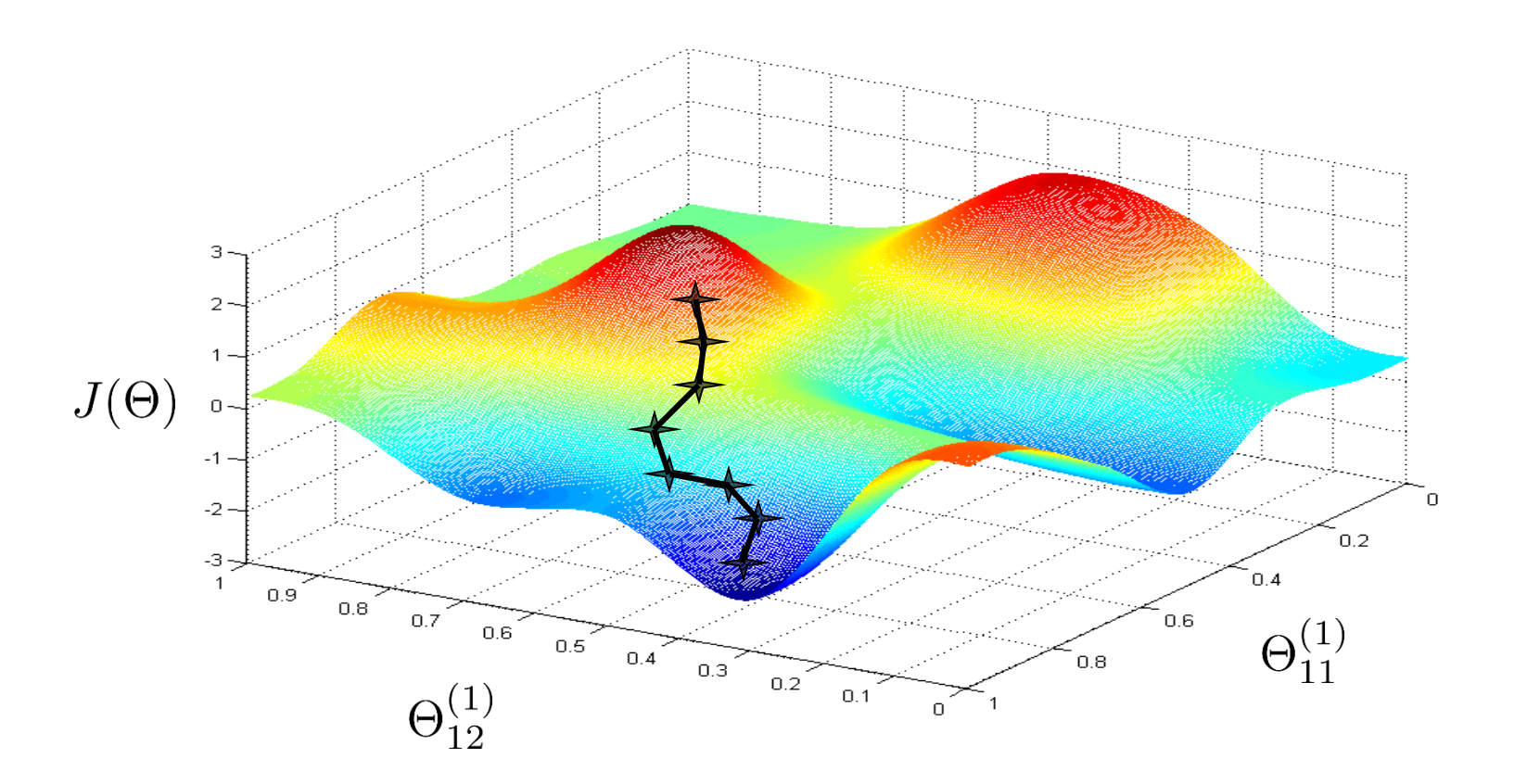

**Imperial College** London

### *Output Weights Update Rule: Example*

• Update rule for output units:  $\Delta w_{kj} = -\eta$  $\partial E$  $\partial o_k$  $\partial \sigma(n e t_k)$ дпе $t_{\bm{k}}$  $y_j$ 

• Error function 
$$
E = \frac{1}{2} \sum_{k=1}^{K} (t_k - o_k)^2
$$

$$
\bullet \ \frac{\partial E}{\partial o_k} = -(t_k - o_k)
$$

• 
$$
\frac{\partial \sigma(net_k)}{\partial net_k} = \sigma(net_k)(1 - \sigma(net_k)) = o_k(1 - o_k)
$$
  
when σ is sigmoid

### *Output Weights Update Rule: Example*

• 
$$
\Delta w_{kj} = -\eta \frac{\partial E}{\partial o_k} \frac{\partial \sigma(net_k)}{\partial net_k} y_j = \eta (t_k - o_k) o_k (1 - o_k) y_j
$$

- When the output is 0 or 1 then  $\Delta w$  is 0 as well
- No matter if our prediction is right or wrong  $\Delta w$  will be 0 if the output is either 0 or 1
- When the output activation function is sigmoid it is not a good idea to use the quadratic error function
- See http://neuralnetworksanddeeplearning.com/chap3.html

# *Cross Entropy Error as Error Function*

• A good error function when the output activation functions are sigmoid is the binary cross entropy defined as follows:

$$
E = -\sum_{k=1}^{K} (t_k \ln o_k + (1 - t_k) \ln(1 - o_k))
$$

• 
$$
\Delta w_{kj} = -\eta \frac{\partial E}{\partial o_k} \frac{\partial \sigma(net_k)}{\partial net_k} y_j
$$

$$
\bullet \ \frac{\partial E}{\partial o_k} = \frac{o_k - t_k}{o_k(1 - o_k)}
$$

• 
$$
\frac{\partial \sigma(net_k)}{\partial net_k} = \sigma(net_k)(1 - \sigma(net_k)) = o_k(1 - o_k)
$$

### *Cross Entropy Error as Error Function*

• 
$$
\Delta w_{kj} = -\eta \frac{\partial E}{\partial o_k} \frac{\partial \sigma(net_k)}{\partial net_k} y_j
$$

• 
$$
\Delta w_{kj} = -\eta \frac{o_k - t_k}{o_k(1 - o_k)} o_k(1 - o_k) y_j = \eta(t_k - o_k) y_j
$$

• The higher the error the higher the weight update

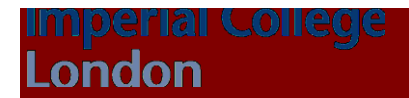

### *Softmax output activation functions*

• A popular output activation function for classification is

$$
softmax \space o_k = \frac{e^{net_k}}{\sum_k e^{net_k}}
$$

- The output can be interpreted as a discrete probability distribution
- The right error function is the negative log likelihood cost  $\mathrm{E} = -\sum_{k} t_{k} ln o_{k}$
- Target vectors =  $[0 \ 0 \ 1 \ ... \ 0] \rightarrow E = -ln \overline{o}_L$  where L is the position of the active target, i.e., it is 1.

## *Output activation functions: Summary*

- For each output activation function the right error function should be selected
- Sigmoid  $\rightarrow$  Cross entropy error (useful for classification)
- Softmax  $\rightarrow$  negative log likelihood cost (useful for classification)
- Both combinations work well for classification problems, Softmax has the advantage of producing a discrete probability distribution over the outputs
- Linear  $\rightarrow$  Quadratic loss (useful for regression)

## *SGD with momentum*

- $w_i \leftarrow w_i + \Delta w_i$ *i*  $i =$  *'*  $i =$ *E w*  $\partial$  $\partial$  $\Delta w_i = -\eta$ • Standard backpropagation
- If the error surface is a long and narrow valley, gradient descent goes quickly down the valley walls, but very slowly along the valley floor.

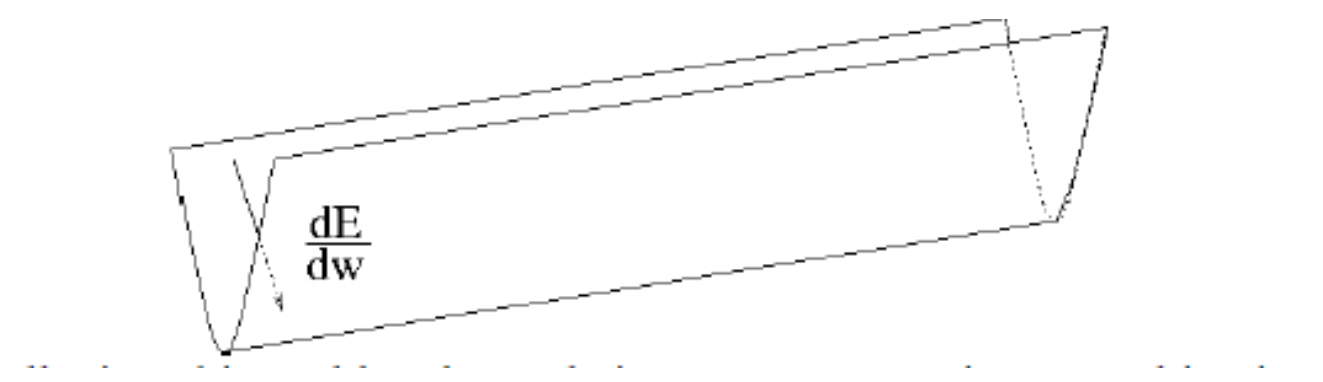

From https://www.cs.toronto.edu/~hinton/csc2515/notes/lec6tutorial.pdf

## *SGD with momentum*

- $w_i \leftarrow w_i + \Delta w_i$ *i*  $i = -I$   $\frac{\partial w_i}{\partial w_j}$ *E w*  $\partial$  $\partial$  $\Delta w_i = -\eta$ • Standard backpropagation
- Backpropagation with momentum

$$
\Delta w_i(t) = \mu \, \Delta w_i(t-1) + (1 - \mu) \left( -\eta \frac{\partial E}{\partial w_i(t)} \right) \textbf{OR}
$$

$$
\Delta w_i(t) = \mu \, \Delta w_i(t-1) + \left( -\eta \frac{\partial E}{\partial w_i(t)} \right)
$$

- $\mu =$  momentum constant, usually 0.9, 0.95
- It is like giving momentum to the weights
- We do not take into account only the local gradient but also recent trends in the error surface

# *Other Training Algorithms*

- Adam (usually works quite well)
- Adagrad
- Adadelta
- RMSprop
- Nesterov momentum

**Imperial College** 

• …and others

London

# *Learning Rate Decay*

- In the beginning weights are random so we need large weight updates, then as training progresses we need smaller and smaller updates.
- It's a good idea to start with a "high" (depends on the problem/dataset) learning rate and decay it slowly.
- Typical values for initial learning rate, 0.1, 0.01. It's problem dependent
- Step decay: Reduce the learning rate by some factor every few epochs, e.g., divide by 2 every 50 epochs

## *Learning Rate Decay*

- Keep learning rate constant for T epochs and then decrease as follows: $lr_t =$  $lr_0$ \*T  $max(t,T)$
- Keep learning rate constant for T epochs and then decrease as follows:  $lr_t = lr_{t-1} * scalingFactor$  (e.g. 0.99)
- Decrease as follows:  $lr_t =$  $lr<sub>0</sub>$  $1+\frac{t}{T}$  $\overline{T}$ , T is the epoch where the learning rate is halved
- You can think of many other ways to decay the learning rate

### *Momentum*

- It's usually a good practice to increase the momentum during training.
- Typically the initial value is 0.5 and the final value is 0.9, 0.95
- Increase is usually linear
- It's also common to start increasing the momentum when the learning rate starts decreasing.

# *Weight Initialisation*

- We said we start with random weights...but how?
- Some of the most common weight initialisation techniques are the following:
- 1. Sample from a gaussian distribution, we need to define mean (usually 0) and standard deviation (e.g. 0.1 or 0.01)
- 2. Sample from a uniform distribution, we need to define the range [-b,b]
- 3. Sparse initialisation: Use gaussian/uniform distributions to initialise weights and then set most of them to 0. You need to define sparsity level, e.g. 0.8 (80% weights in each layer are set to 0).

**Imperial College** ondon

# *Weight Initialisation*

- 4. Glorot Initialisation: Sample from a gaussian distribution with 0 mean and st. dev. =  $\sqrt{\frac{2}{n1 + n2}}$ 
	- n1, n2 are the number of neurons in the previous and next layers, respectively.
	- Glorot, Bengio, Understanding the difficulty of training deep feedforward neural networks, JMLR, 2010

# *Weight Initialisation*

- 5. He Initialisation: Sample from a gaussian distribution with 0 mean and st. dev. =  $\sqrt{2/n1}$ 
	- n1 is the number of inputs to the neuron (i.e. the size of the previous layer).
	- Designed for neurons which use ReLu as activation functions.
	- He et al., Delving Deep into Rectifiers: Surpassing Human-Level Performance on ImageNet Classification, ICCV 2015

**Stavros Petridis** *Machine Learning (course 395)*

6. You can find many other approaches in the literature

**Imperial College** 

### *Ways to avoid overfitting*

- Early stopping (see slide 6)
- L1 Regularisation
- L2 Regularisation
- Dropout

**Imperial College** 

London

• Data augmentation

# *Early Stopping*

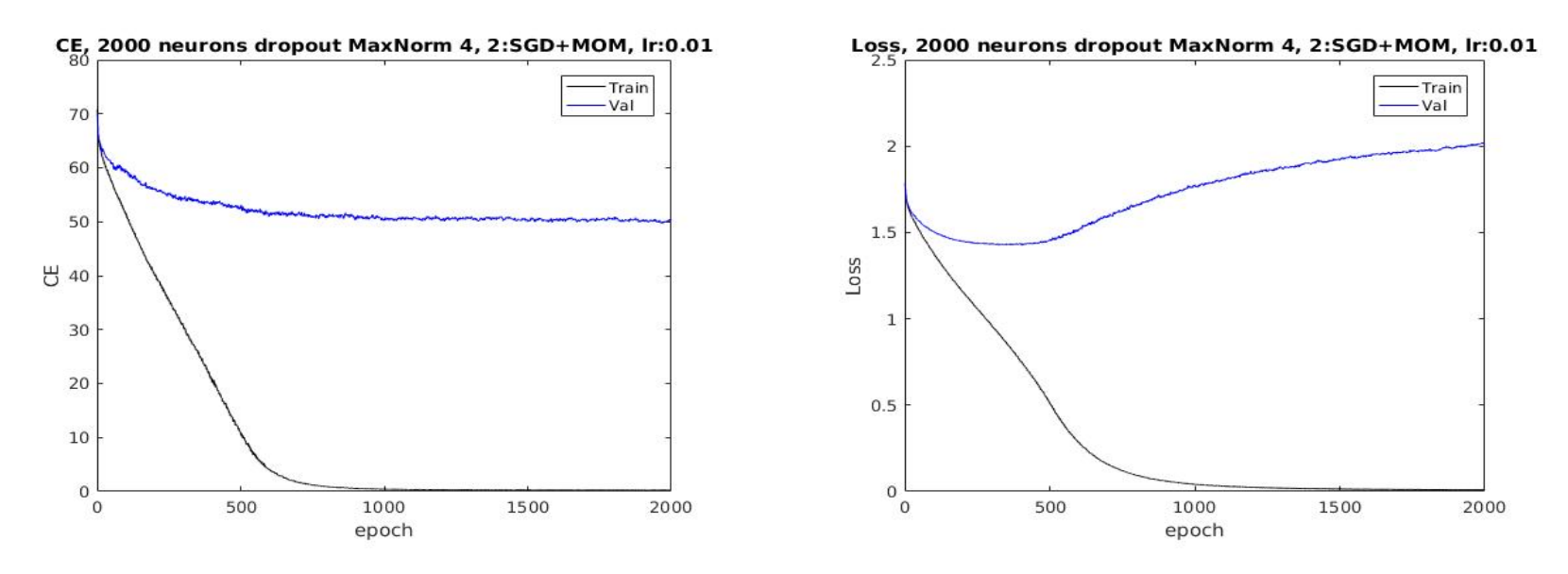

- Early stopping: should we use loss or Classification error?
- It's common that classification error can go down while the loss goes up!

**Imperi** 

## *L2 Regularisation*

- $E = E_0 + 0.5 * \lambda \sum_{all\ Weights} w^2$
- $E_0$  is the original error function, e.g., quadratic loss, negative log-likelihood
- It is NOT applied to the bias
- We wish to minimise the original error function  $(E_0)$
- We also wish to penalise large weights, keep the weights small (second term)
- Small  $\lambda \rightarrow \infty$  prefer to minimise  $E_0$
- Large  $\lambda \rightarrow \infty$  prefer small weights

**Imperial College** 

ondon

# *L1 Regularisation*

- $E = E_0 + \lambda \sum_{all\ Weights} |w|$
- $E_0$  is the original error function, e.g., quadratic loss, negative log-likelihood
- It is NOT applied to the bias
- We wish to minimise the original error function  $(E_0)$
- We also wish to penalise large weights, keep the weights small (second term)
- Small  $\lambda \rightarrow \infty$  prefer to minimise  $E_0$
- Large  $\lambda \rightarrow \infty$  prefer small weights

# *L1/L2 Regularisation*

• So what's the difference between L1 and L2 regularisation?

• L2: 
$$
\frac{\partial E}{\partial w} = \frac{\partial E_0}{\partial w} + \lambda w \rightarrow \Delta w = -\eta \frac{\partial E_0}{\partial w} - \eta \lambda w
$$
  
\n• L1:  $\frac{\partial E}{\partial w} = \frac{\partial E_0}{\partial w} + \lambda sign(w) \rightarrow \Delta w = -\eta \frac{\partial E_0}{\partial w} - \eta \lambda sign(w)$ 

- L1: The weights shrink by a constant amount towards 0
- L2: The weights shrink by an amount proportional to w
- L1 drives small weights to zero

**Imperial College** 

# *L1/L2 Regularisation*

- Why small weights prevent overfitting?
- When weights are 0 or close to zero this equivalent to removing the corresponding connection between the neurons
- Simpler architecture  $\rightarrow$  avoids overfitting
- Network has the right capacity

**Imperial College** 

• It is like we start with a high capacity (complex) network until we find a network with the right capacity for the problem